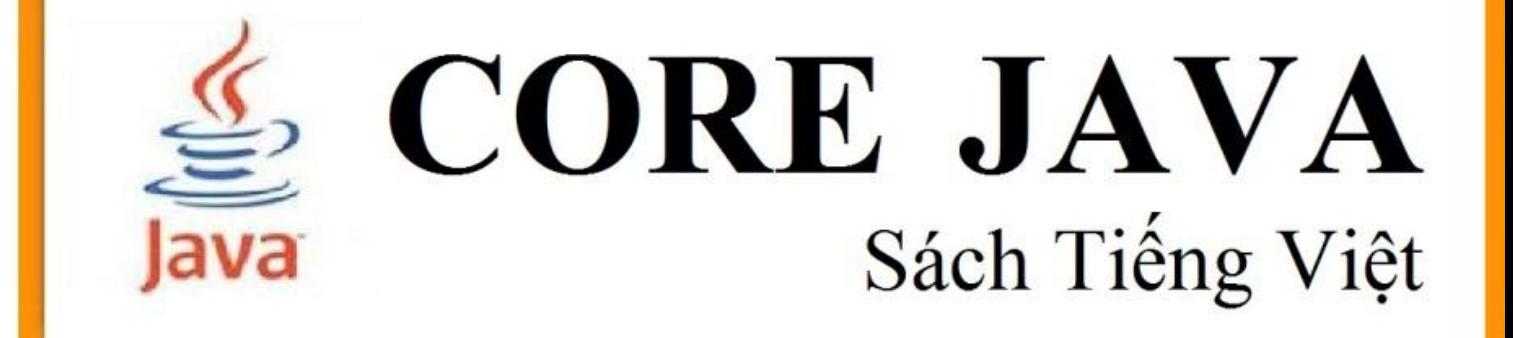

**Edited by** TRẦN ĐỨC LINH duclinh.tvt@gmail.com

## **MUC LUC**

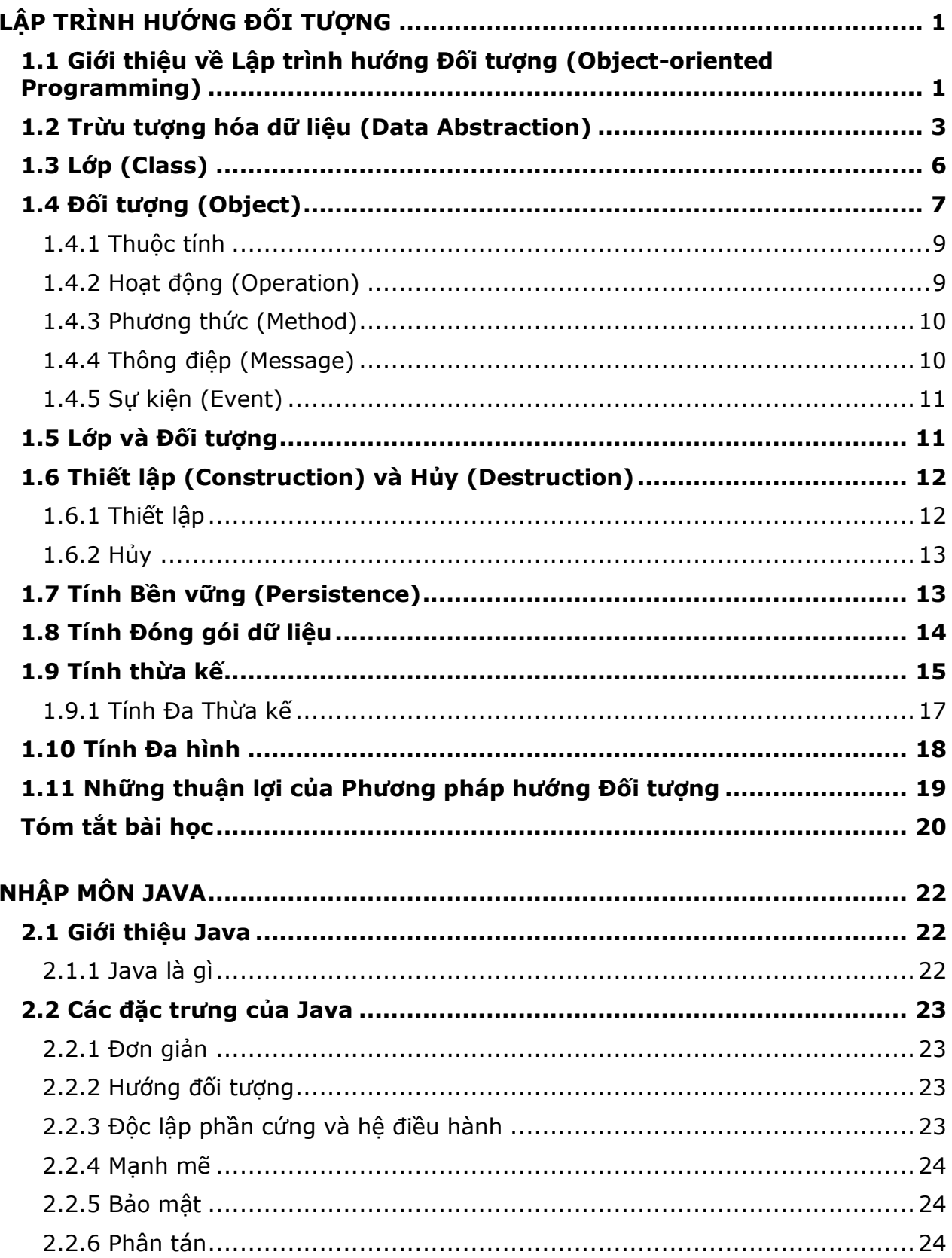

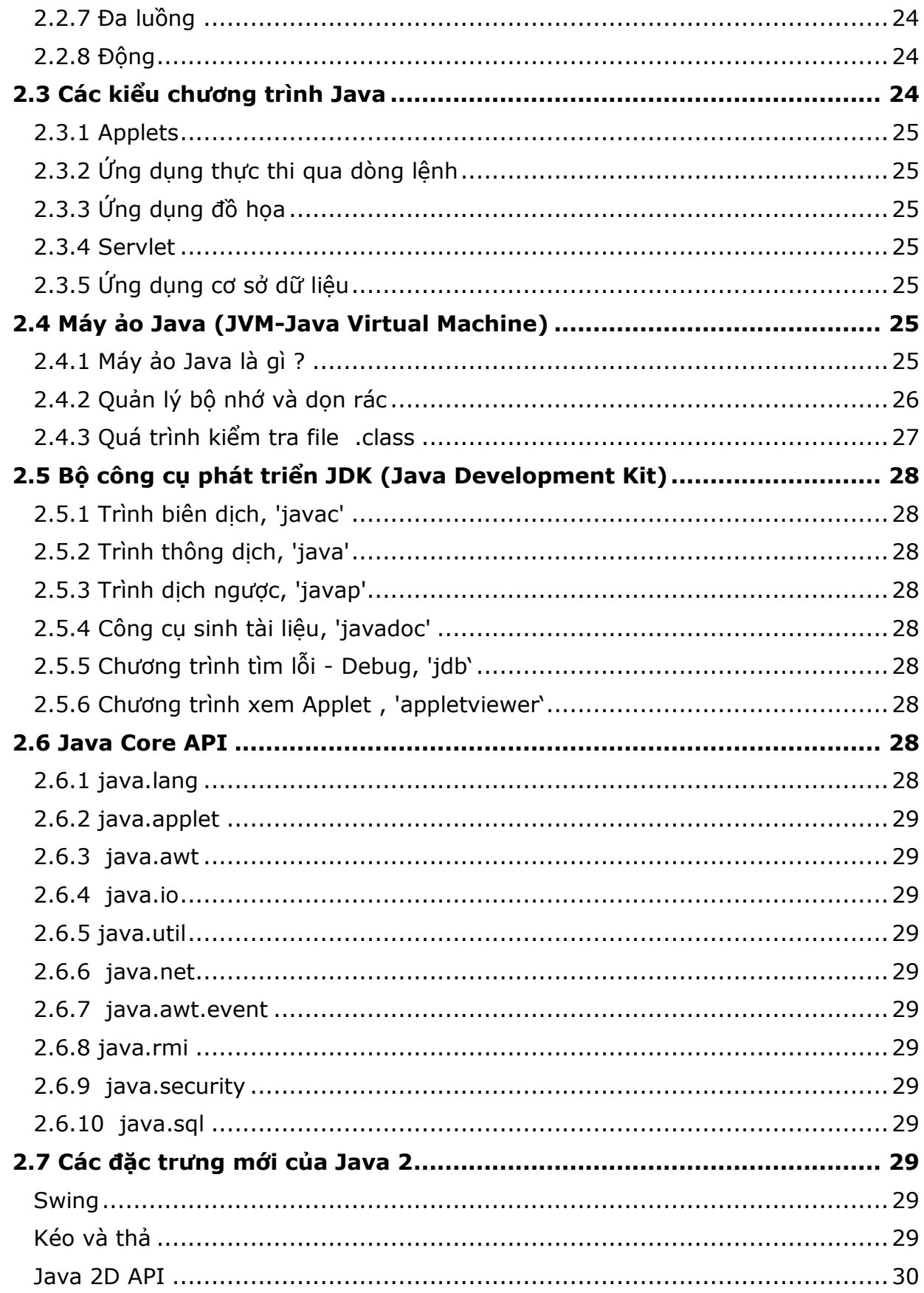

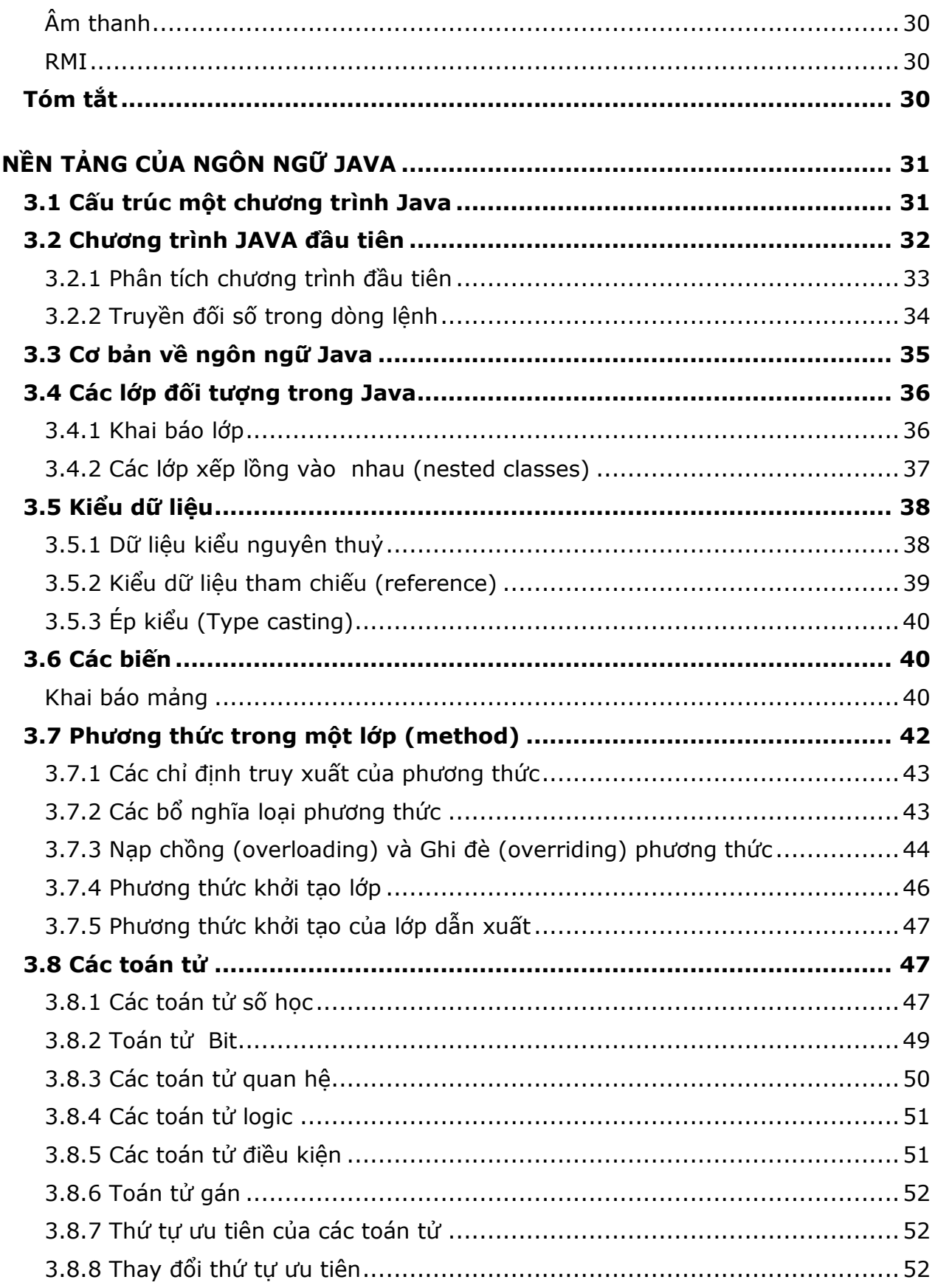

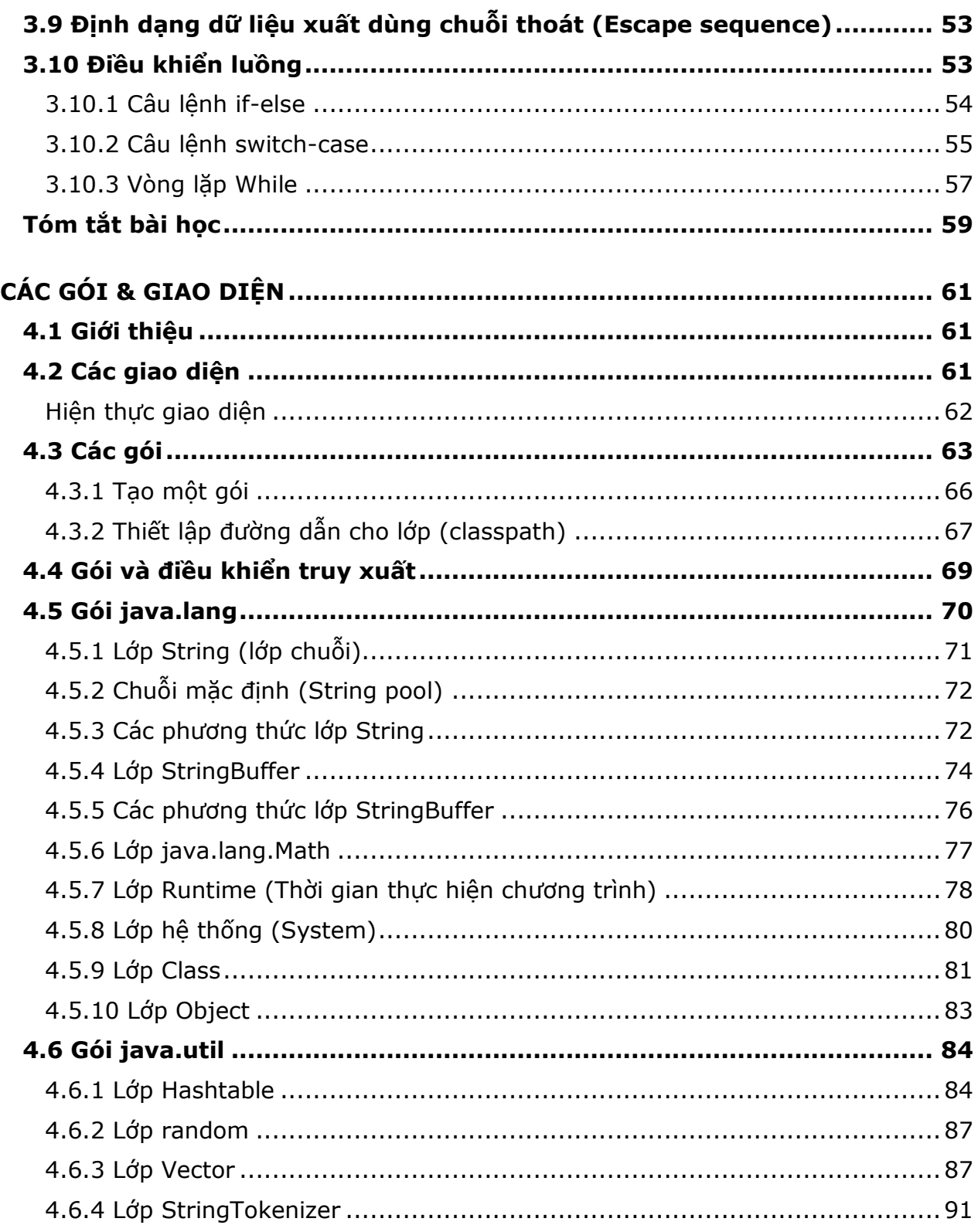

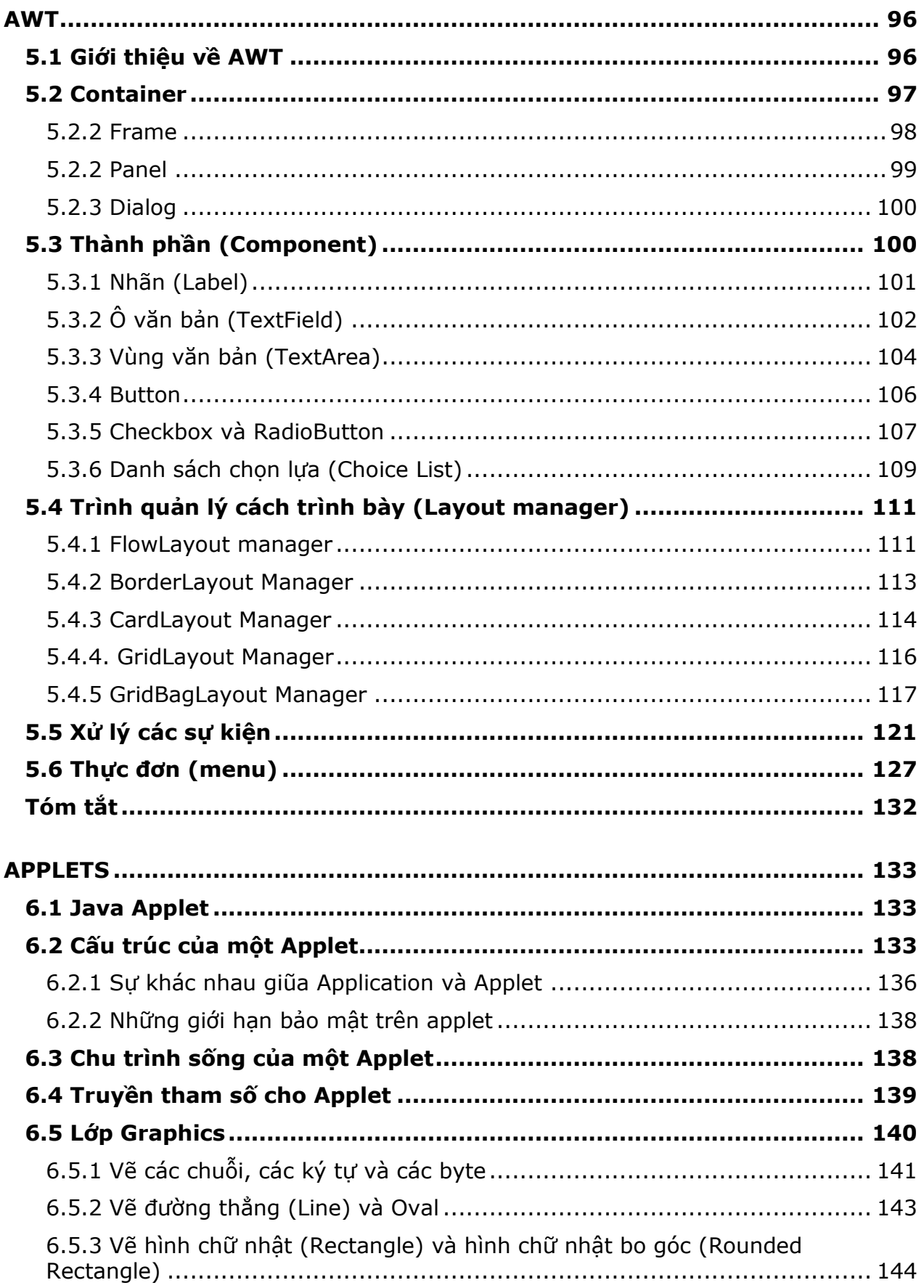

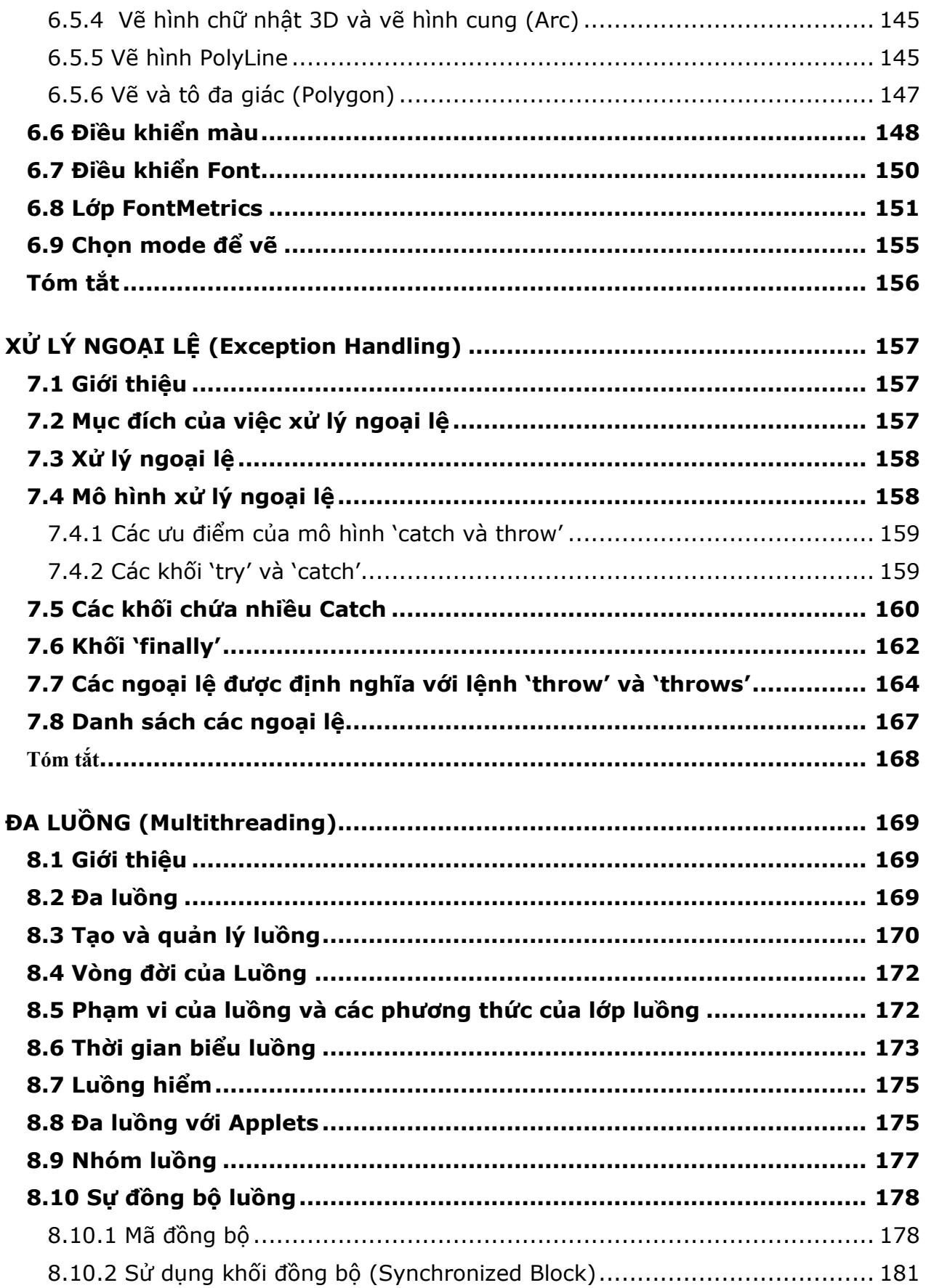

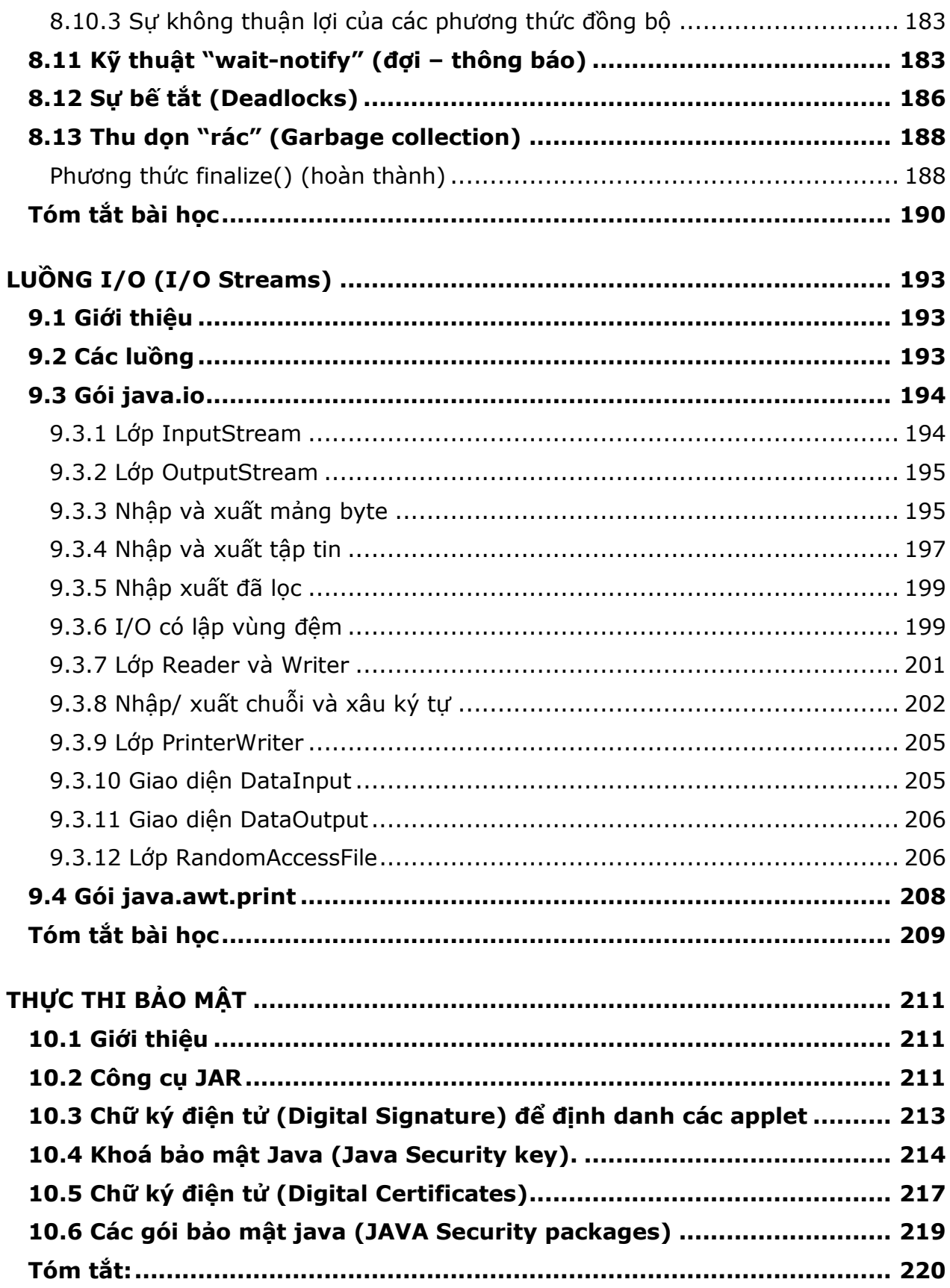

## <span id="page-8-0"></span>**Mục tiêu**

Kết thúc chương, học viên có thể:

- Định nghĩa Lập trình hướng Đối tượng (Object-oriented Programming).
- Nhận thức về Trừu tượng hóa Dữ liệu (Data Abstraction).
- Định nghĩa một Lớp (Class).
- Định nghĩa một Đối tượng (Object).
- > Nhân thức được sư khác biệt giữa Lớp và Đối tượng.
- Nhận thức được sự cần thiết đối với Thiết lập (Construction) và Hủy (Destruction).
- > Đinh nghĩa tính Bền vững (Persistence).
- Hiểu biết về tính Thừa kế (Inheritance).
- $\triangleright$  Định nghĩa tính Đa hình (Polymorphism).
- $\triangleright$  Liệt kê những thuận lợi của phương pháp hướng Đối tượng.

## <span id="page-8-1"></span>**1.1 Giới thiệu về Lập trình hướng Đối tượng (Object-oriented Programming)**

Lập trình hướng Đối tượng (OOP) là một phương pháp thiết kế và phát triển phần mềm. Những ngôn ngữ OOP không chỉ bao gồm cú pháp và một trình biên dịch (compiler) mà còn có một môi trường phát triển toàn diện. Môi trường này bao gồm một thư viện được thiết kế tốt, thuận lợi cho việc sử dụng các đối tượng.

Đối với một ngôn ngữ lập trình hỗ trợ OOP thì việc triển khai kỹ thuật lập trình hướng đối tượng sẽ dễ dàng hơn. Kỹ thuật lập trình hướng đối tượng cải tiến việc phát triển các hệ thống phần mềm. Kỹ thuật ấy đề cao nhân tố chức năng (fucntionality) và các mối quan hệ dữ liệu.

OOP là phương thức tư duy mới để giải quyết vấn đề bằng máy tính. Để đạt kết quả, lập trình viên phải nắn vấn đề thành một thực thể quen thuộc với máy tính. Cách tiếp cận hướng đối tượng cung cấp một giải pháp toàn vẹn để giải quyết vấn đề.

Hãy xem xét một tình huống cần được triển khai thành một hệ thống trên máy vi tính: việc mua bán xe hơi. Vấn đề vi tính hóa việc mua bán xe hơi bao gồm những gì?

Những yếu tố rõ ràng nhất liên quan đến việc mua bán xe hơi là:

- 1) Các kiểu xe hơi (model).
- 2) Nhân viên bán hàng.
- 3) Khách hàng.

Những hoạt động liên quan đến việc mua bán:

- 1) Nhân viên bán hàng đưa khách hàng tham quan phòng trưng bày.
- 2) Khách hàng chọn lưa một xe hơi.
- 3) Khách hàng đặt hóa đơn.
- 4) Khách hàng trả tiền.
- 5) Chiếc xe được trao cho khách hàng.

Mỗi vấn đề được chia ra thành nhiều yếu tố, được gọi là các Đối tượng (Objects) hoặc các Thực thể (Entities). Chẳng hạn như ở ví dụ trên, khách hàng, xe hơi và nhân viên bán hàng là những đối tượng hoặc thực thể.

Lập trình viên luôn luôn cố gắng tạo ra những kịch bản (scenarios) thật quen thuộc với những tình huống đời sống thực. Bước thứ nhất trong đường hướng này là làm cho máy tính liên kết với những đối tượng thế giới thực.

Tuy nhiên, máy tính chỉ là một cỗ máy. Nó chỉ thực hiện những công việc được lập trình mà thôi. Vì thế, trách nhiệm của lập trình viên là cung cấp cho máy tính những thông tin theo cách thức mà nó cũng nhận thức được cùng những thực thể như chúng ta nhận thức.

Đó chính là lãnh vực của kỹ thuật hướng đối tượng. Chúng ta sử dụng kỹ thuật hướng đối tượng để ánh xạ những thực thể chúng ta gặp phải trong đời sống thực thành những thực thể tương tự trong máy tính.

Phát triển phần mềm theo kỹ thuật lập trình hướng đối tượng có khả năng giảm thiểu sự lẫn lộn thường xảy ra giữa hệ thống và lãnh vực ứng dụng.

Lập trình hướng đối tượng đề cập đến dữ liệu và thủ tục xử lý dữ liệu theo quan điểm là một đối tượng duy nhất. Lập trình hướng đối tượng xem xét dữ liệu như là một thực thể hay là một đơn vị độc lập, với bản chất riêng và những đặc tính của thực thể ấy. Bây giờ chúng ta hãy khảo sát những hạn từ "đối tượng" (object), "dữ liệu" (data) và "phương thức" (method).

Có nhiều loại đối tượng khác nhau. Chúng ta có thể xem các bộ phận khác nhau trong một cơ quan là các đối tượng. Điển hình là một cơ quan có những bộ phận liên quan đến việc quản trị, đến việc kinh doanh, đến việc kế toán, đến việc tiếp thị … Mỗi bộ phận có nhân sự riêng, các nhân sự được trao cho những trách nhiệm rõ ràng. Mỗi bộ phận cũng có những dữ liệu riêng chẳng hạn như thông tin cá nhân, bảng kiểm kê, những thể thức kinh doanh, hoặc bất kỳ dữ liệu nào liên quan đến chức năng của bộ phận đó. Rõ ràng là một cơ quan được chia thành nhiều bộ phận thì việc quản trị nhân sự và những hoạt động doanh nghiệp dễ dàng hơn. Nhân sự của cơ quan điều khiển và xử lý dữ liệu liên quan đến bộ phận của mình.

Chẳng hạn như bộ phận kế toán chịu trách nhiệm về lương bổng đối với cơ quan. Nếu một người ở đơn vị tiếp thị cần những chi tiết liên quan đến lương bổng của đơn vị mình, người ấy chỉ cần liên hệ với bộ phận kế toán. Một người có thẩm quyền trong bộ phận kế toán sẽ cung cấp thông tin cần biết, nếu như thông tin ấy có thể chia sẻ được. Một người không có thẩm quyền từ một bộ phận khác thì không thể truy cập dữ liệu, hoặc không thể thay đổi làm hư hỏng dữ liệu. Ví dụ này minh